## **1.RS-232 Command:**

Baudrate:115200 Data width: 8bit Parity: none Stop: 2bit

## **Port switch command package length is 13byte:**

[0xa5+0x5b+0x02+0x03+**input port(1~4)**+0x00+**output port(1~4)**+0x00+0x00+0x00+0x00+0x00+**checksum**] All you need to change is just "input port", "output port", "checksum" Checksum = 0x100 – (0xa5+0x5b+0x02+0x03+**input port**+0x00+**output port**+0x00+0x00+0x00+0x00+0x00)

For example: Set output 1 form input 2 command: A5 5B 02 03 02 00 01 00 00 00 00 00 F8

## **Port switch query command package length is 13byte:**

This is a query command which mean you must send query package and then receive an answer. For example: Query output A input port (1~4) Send package: A5 5B 02 01 01 00 00 00 00 00 00 00 FC Receive package: A5 5B 02 01 01 00 01 00 00 00 00 00 FB The red 01 mean the output port number, it should be  $1~-4$ . The blue  $01$  mean the input port number, it should be  $1-4$ .

## **Edid set command package length is 13byte:**

[0xa5+0x5b+0x03+0x02+**Edid index(1~15)**+0x00+**input port(1~4)**+0x00+0x00+0x00+0x00+0x00+**checksum**]

[0xa5+0x5b+0x03+0x01+**Edid index(1~15)**+0x00+0x00+0x00+0x00+0x00+0x00+0x00+**checksum**] Means: set edid mode to all input port

## **Edid query command package length is 13byte:**

This is a query command which mean you must send query package and then receive an answer. For example: Query input 1 Edid index  $(1~15)$ Send package: A5 5B 01 0C 01 00 00 00 00 00 00 00 **checksum** Receive package: A5 5B 01 0C 01 00 01 00 00 00 00 00 **checksum** The red 01 mean the input port number, it should be 1~4. The blue 01 mean the Edid index number, it should be  $1 \sim 15$ .

#### **Edid index list:**

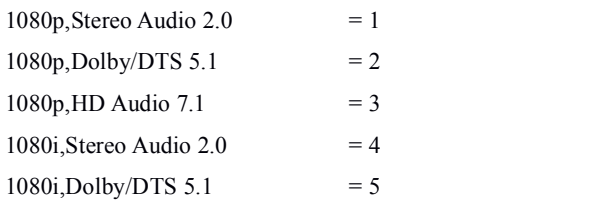

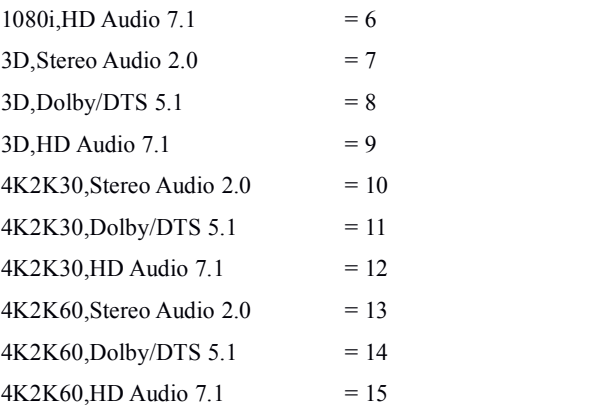

## **Edid copy command package length is 13byte:**

[0xa5+0x5b+0x03+0x04+**output port (1~4)**+0x00+**input port(1~4)**+0x00+0x00+0x00+0x00+0x00+**checksum**] Means: copy output port X edid to input port X

[0xa5+0x5b+0x03+0x03+**output port (1~4)**+0x00+0x00+0x00+0x00+0x00+0x00+0x00+**checksum**] Means: copy output port X edid to all input port

## **Output HDP status query command package is 13byte:**

This is a query command which mean you must send query package and then receive an answer. For example: Query output 1(1~4) HPD status Send package: A5 5B 01 05 01 00 00 00 00 00 00 00 F9 Receive package: A5 5B 01 05 01 00 FF 00 00 00 00 00 FA The red 01 mean the output port number, it should be  $1-4$ . The blue FF mean this port's HPD is LOW, if 00 mean HIGH.

## **Input port status query command package is 13byte:**

This is a query command which mean you must send query package and then receive an answer. For example: Query input  $1(1-4)$  status Send package: A5 5B 01 04 01 00 00 00 00 00 00 00 FA Receive package: A5 5B 01 04 01 00 FF 00 00 00 00 00 FB The red 01 mean the input port number, it should be 1~4. The blue FF mean this port is plug out, if 00 mean plug in.

**Beep on/off command package length is 13byte:** [0xa5+0x5b+0x06+0x01+**Beep onoff(0x0f:ON; 0xf0:OFF)**+0x00+0x00+0x00+0x00+0x00+0x00+0x00+**checksum**]

## **Beep on/off query command package is 13byte:**

This is a query command which mean you must send query package and then receive an answer. For example: Send package: A5 5B 01 0B 00 00 00 00 00 00 00 00 F4 Receive package: A5 5B 01 0B 00 00 FF 00 00 00 00 00 F5 The blue FF mean Beep off, if 00 mean Beep on.

#### **Device and software version query command package is 13byte:**

This is a query command which mean you must send query package and then receive an answer. For example:

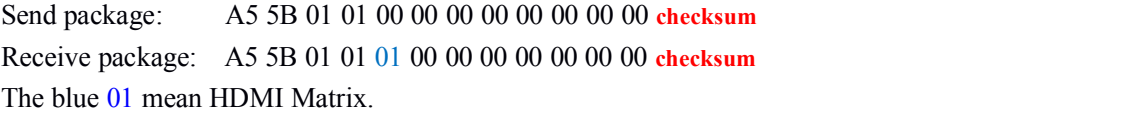

**Device List:**

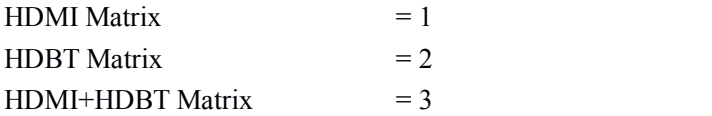

For example:

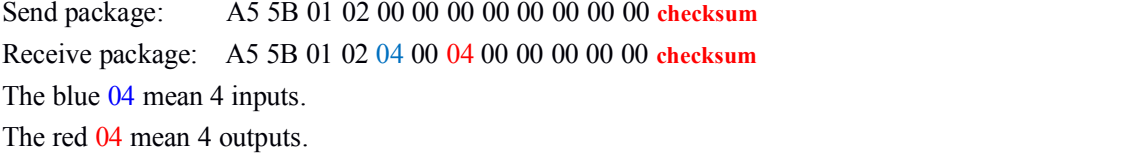

For example:

Send package: A5 5B 01 03 00 00 00 00 00 00 00 00 **checksum** Receive package: A5 5B 01 03 01 00 22 00 00 00 00 00 **checksum** The blue  $01$  mean the integer part is 1. The red 22 mean the decimal part is 34.

**Device: HDMI Matrix 4x4 Version: 1.34**

**Standby Mode command package length is 13byte: Power on:** A5 5B 08 0B 0F 00 0F 00 00 00 00 00 CF **Power off:** A5 5B 08 0B F0 00 F0 00 00 00 00 00 0D

## **Standby Mode query command package is 13byte:**

This is a query command which mean you must send query package and then receive an answer. For example:

Send package: A5 5B 08 0C 00 00 00 00 00 00 00 00 **checksum** Receive package: A5 5B 08 0C 0f 00 00 00 00 00 00 00 **checksum** The blue  $0f$  mean power on, if  $f0$  mean power off.

# **IR command**:

# **NEC code #define SYSTEM\_CODE 0x00**

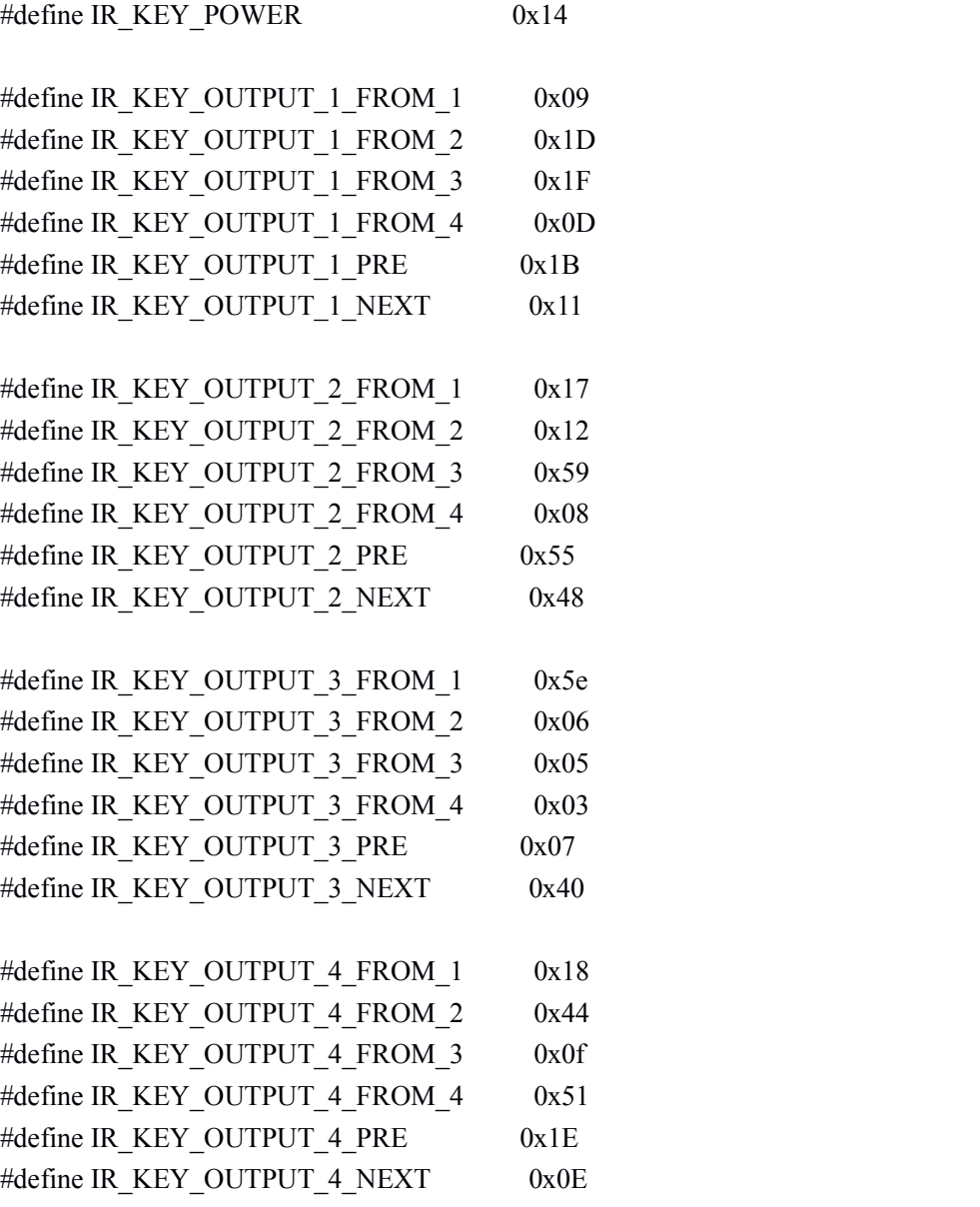